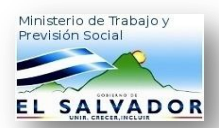

## **Promedio: 100.0%**

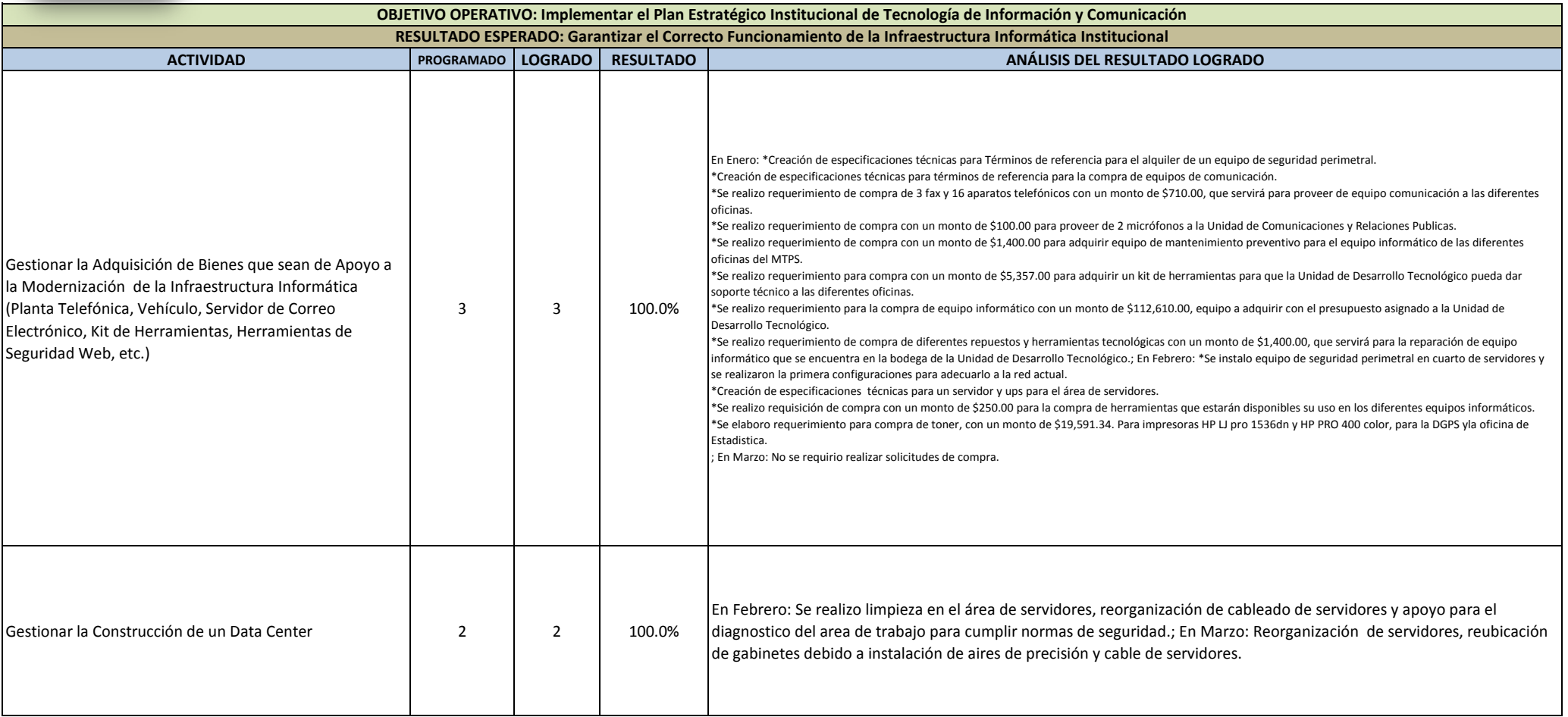

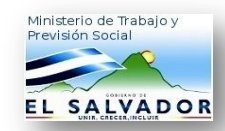

## **Promedio: 100.0%**

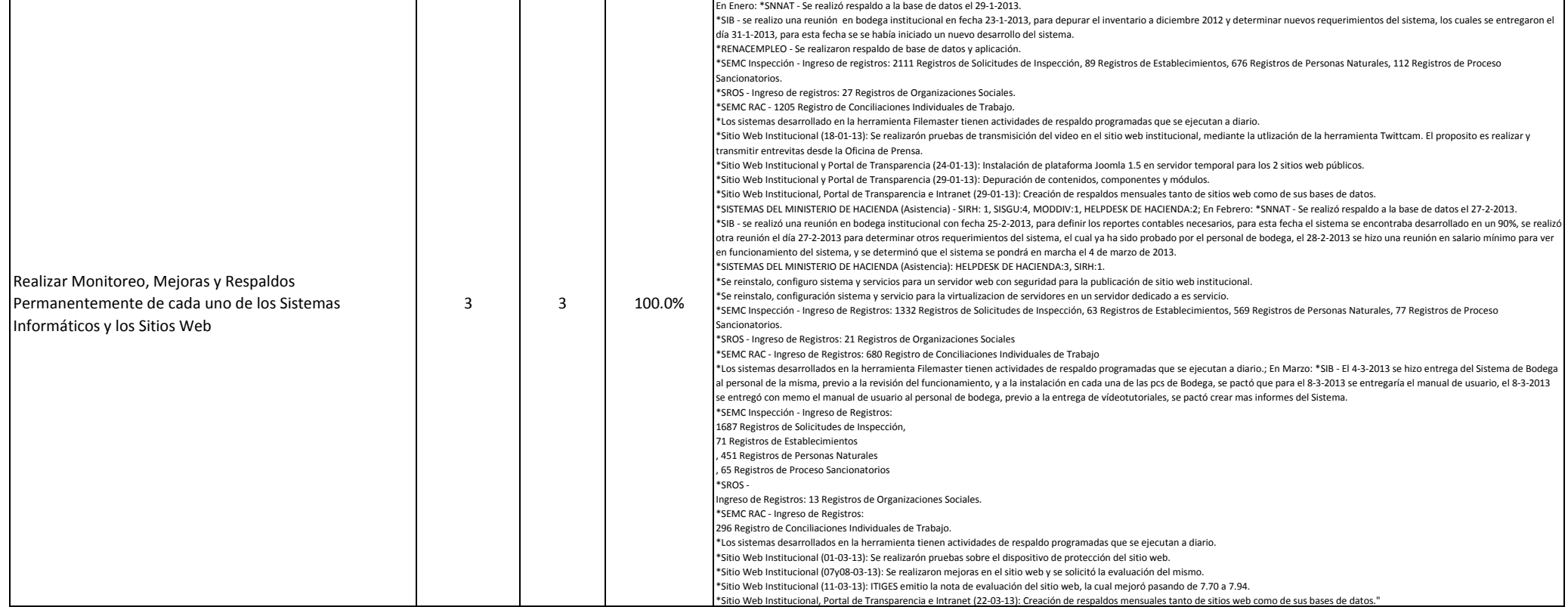

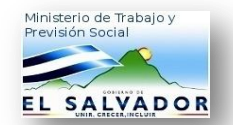

EVALUACIÓN 1ER. TRIMESTRE **EVALUACIÓN 1ER. TRIMESTRE** 

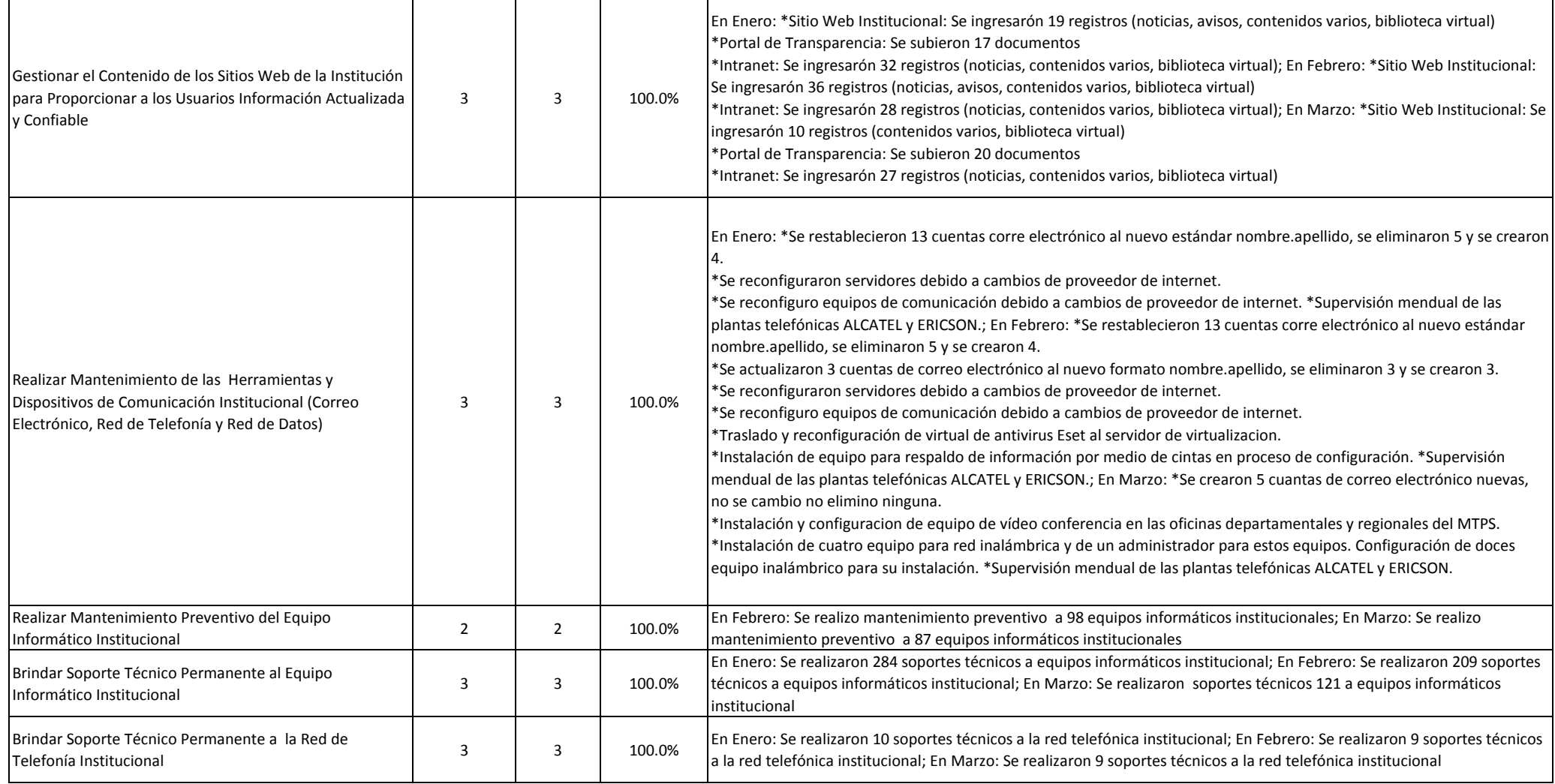

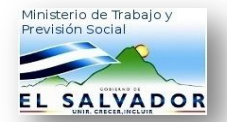

## EVALUACIÓN 1ER. TRIMESTRE **EVALUACIÓN 1ER. TRIMESTRE**

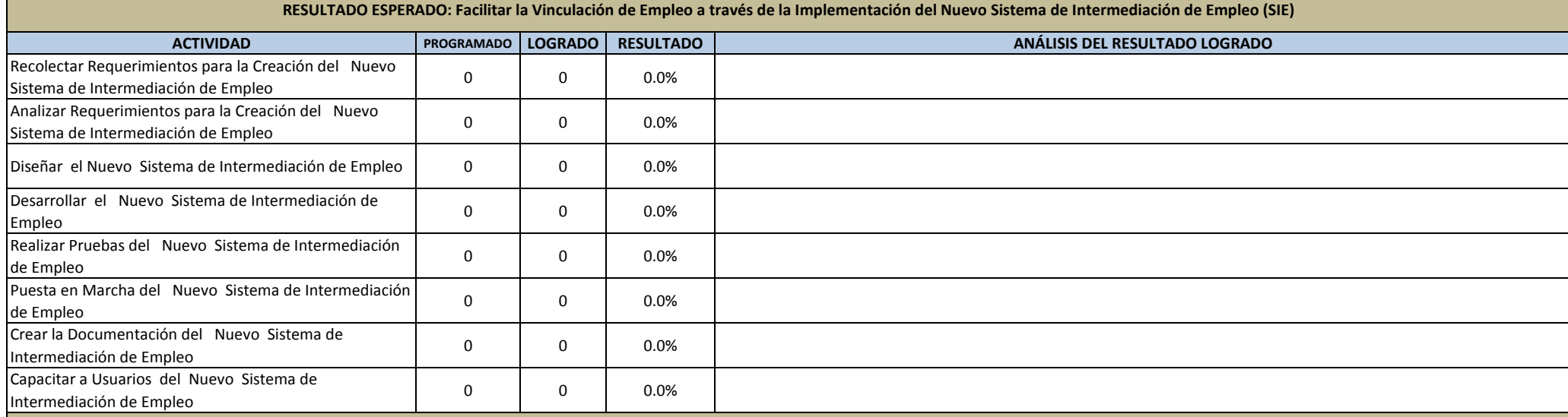

**RESULTADO ESPERADO: Facilitar el Control de los Trabajadores Temporales en el Exterior a través de la Implementación del Sistema y Contratación de Trabajadores Migrantes (SRSCTM)**

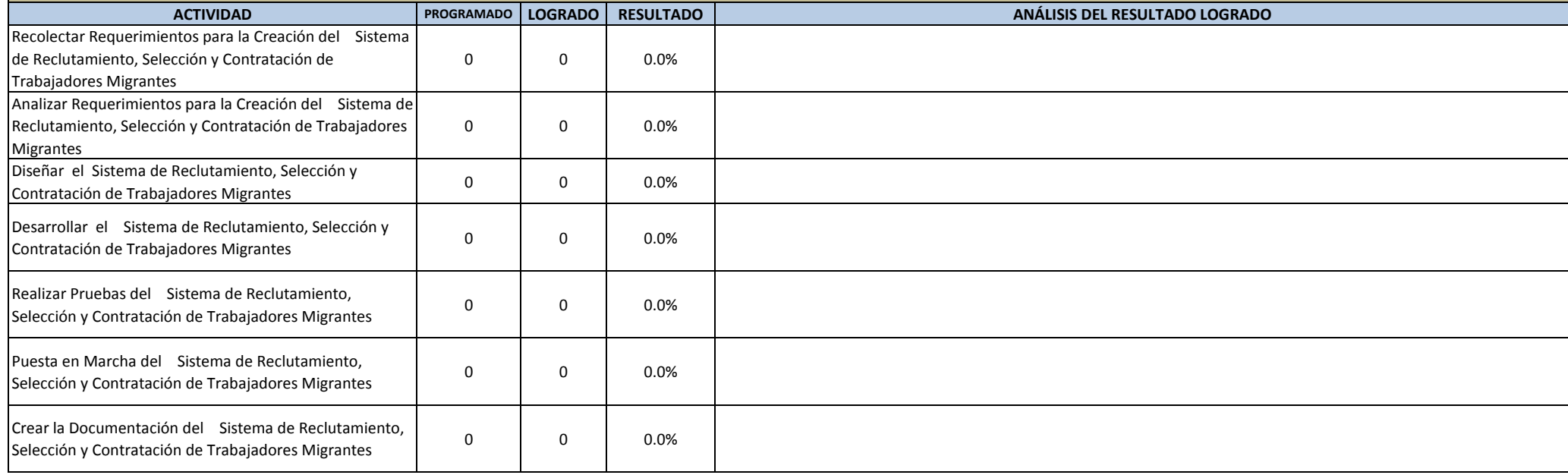

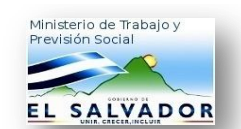

## EVALUACIÓN 1ER. TRIMESTRE **EXALUACIÓN 1ER. TRIMESTRE**

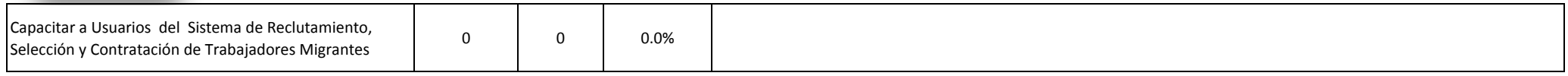

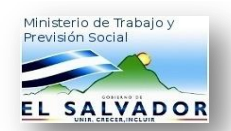

# EVALUACIÓN 1ER. TRIMESTRE **EVALUACIÓN 1ER. TRIMESTRE**

**RESULTADO ESPERADO: Facilitar la Administración de los Procesos de la Dirección General de Inspección a través de la Implementación del Sistema de Vigilancia de la Normativa Laboral (SVNL)**

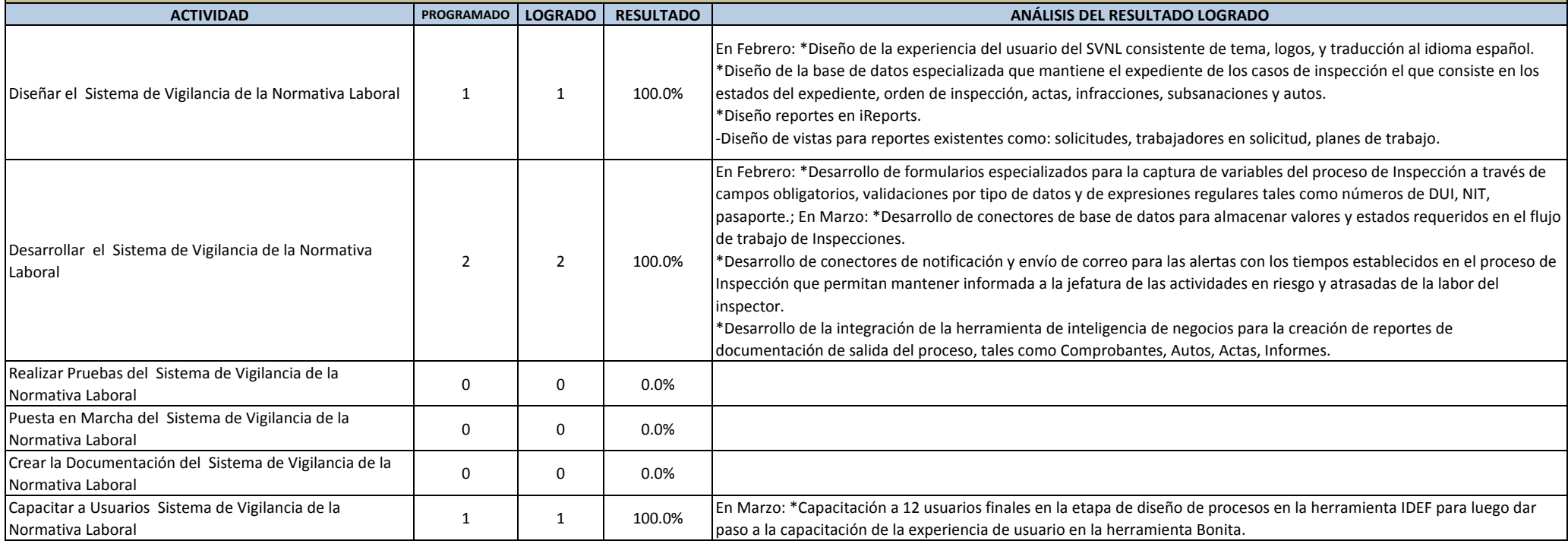

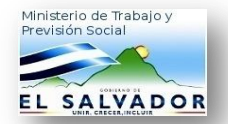

# **EVALUACIÓN 1ER. TRIMESTRE** Promedio: 100.0%

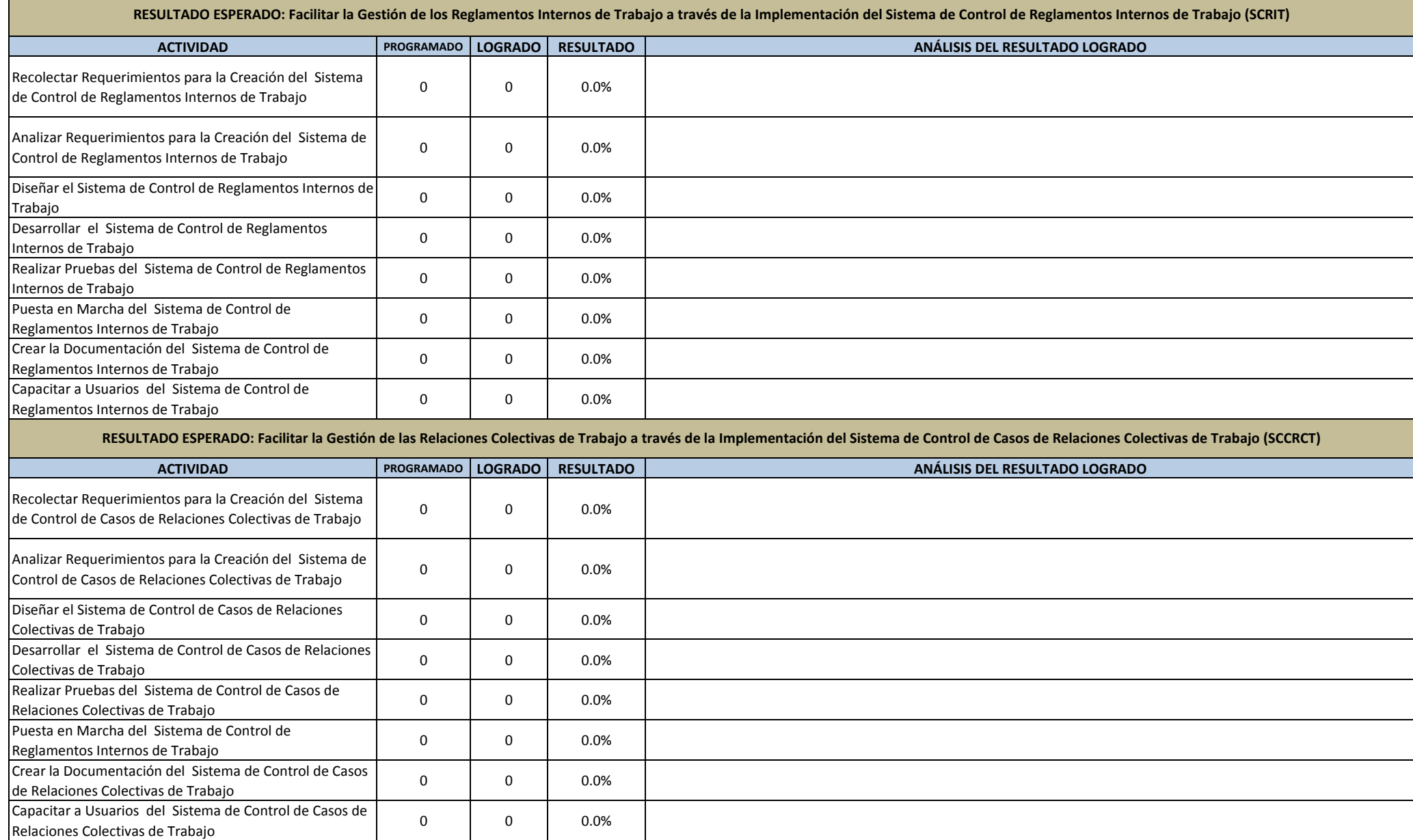

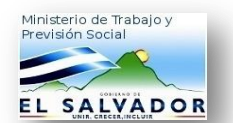

## EVALUACIÓN 1ER. TRIMESTRE **EVALUACIÓN 1ER. TRIMESTRE**

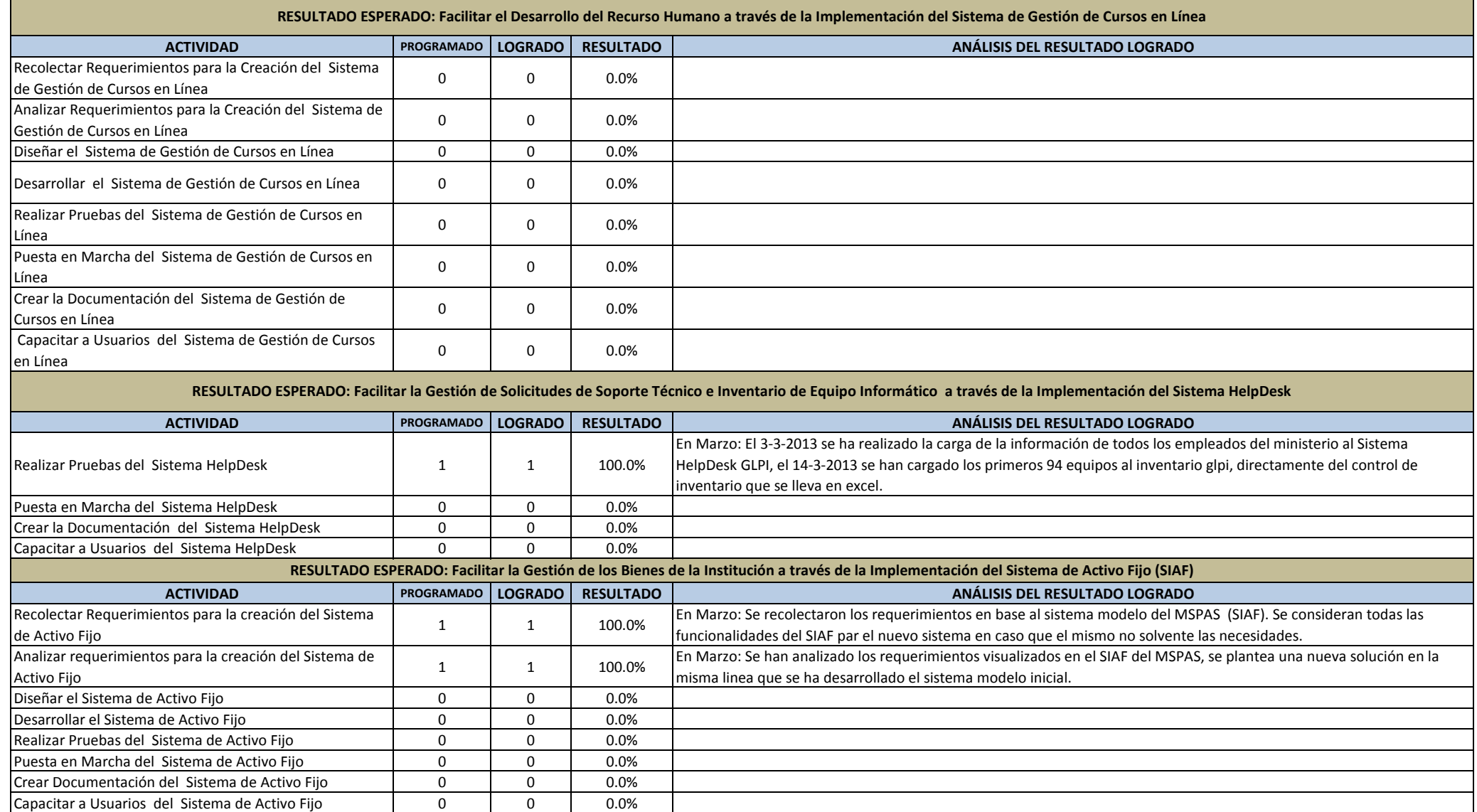

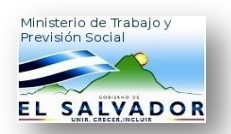

# **EVALUACIÓN 1ER. TRIMESTRE** Promedio: 100.0%

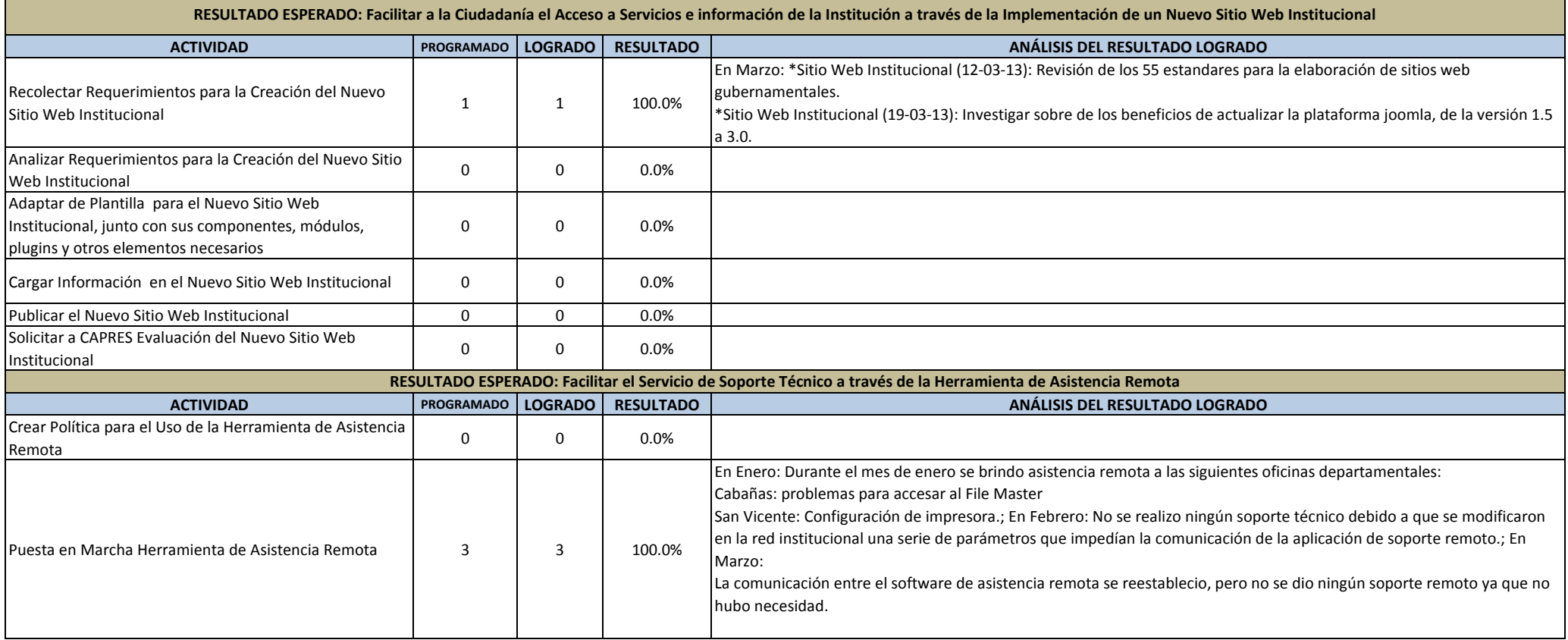